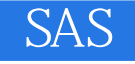

13 ISBN 9787111483405

出版时间:2015-1

 $\alpha$ 

页数:884

版权说明:本站所提供下载的PDF图书仅提供预览和简介以及在线试读,请支持正版图书。

www.tushu111.com

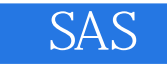

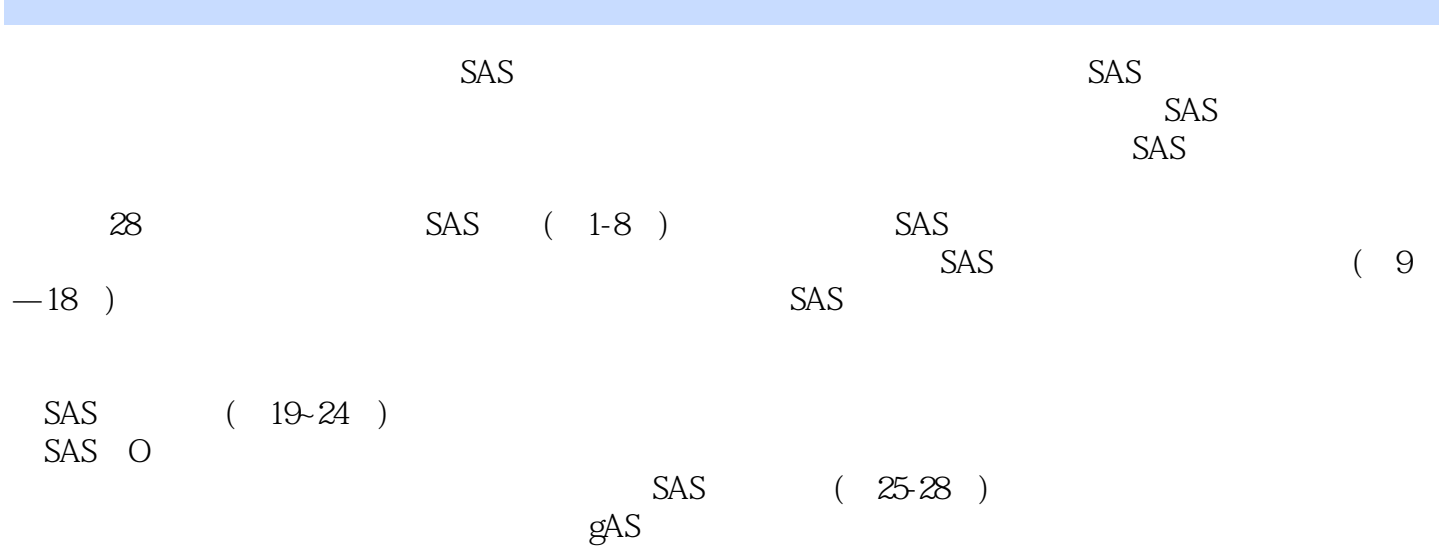

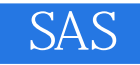

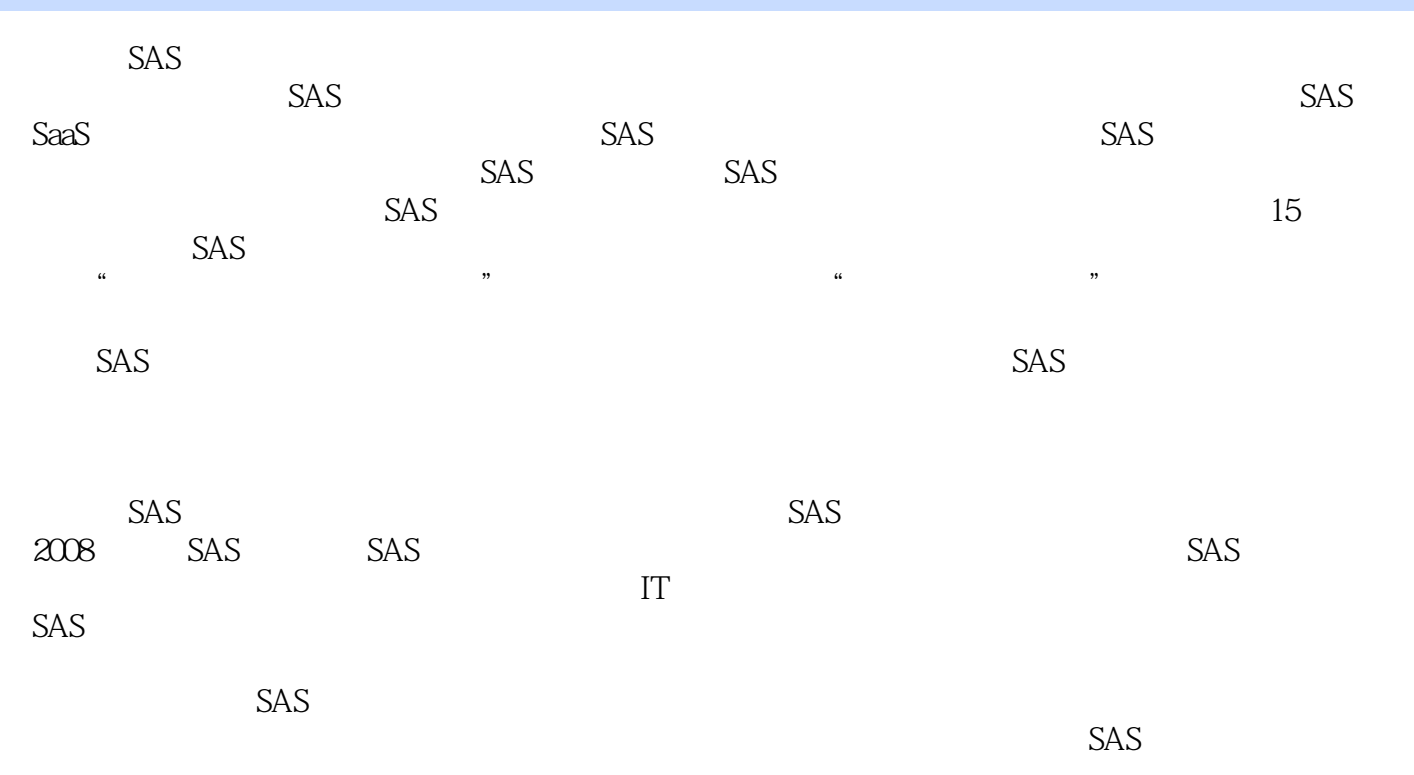

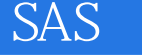

Preface SAS 1 Base SAS 2  $1.1$  SAS  $2$ 1.2 SAS 4<br>1.2.1 SAS 1.2.1 SAS 4  $1.22$  5 1.2.3 6 1.24 7<br>1.25 AUT AUTOEXEC 7 1.3 SAS 8 1.3.1 SAS 10 1.32 10 1.33 10 1.34 11 1.35 11 1.4 SAS 11 1.5 SAS 13 1.6 SAS Studio 17 1.7 18 第2章 读取外部数据到SAS数据集 19 2.1 SAS 20  $21.1$  SAS  $20$ 2.1.2 SAS 23 2.1.3 SAS 31 2.1.4 SAS 33 2.1.5 SAS 37  $22$  DATA 38 221 DATA 38 2.2.2 读取外部文本文件中的数据(初级) 42 2.2.3 读取外部文本文件中的数据(高级) 52 2.3 IMPORT 62  $24$  65 2.5 SAS 68 2.5.1 SAS 68 2.5.2 69 2.6 73 第3章 对单个数据集的处理 74 3.1 选取部分变量 74 3.2 操作数据集的观测 78 32.1 SAS 78 322 84  $323$  88 324 92 3.3 创建新变量 96

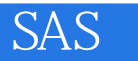

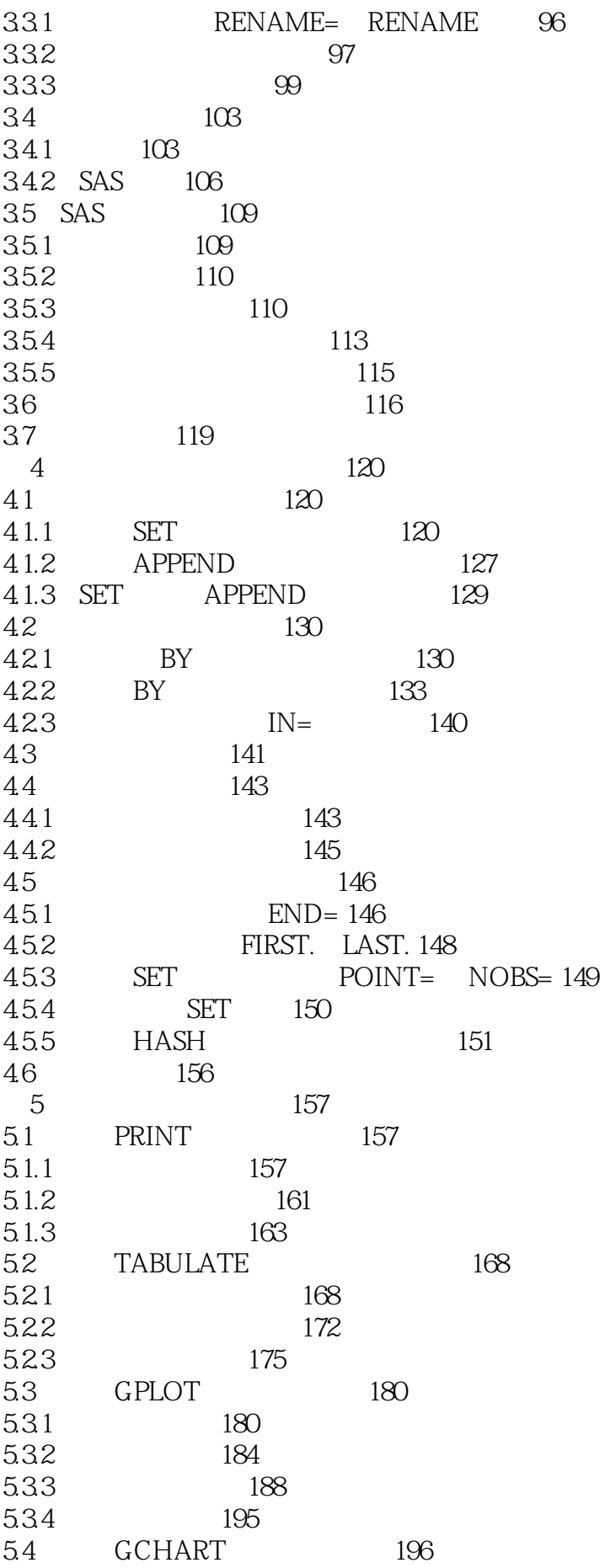

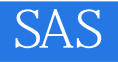

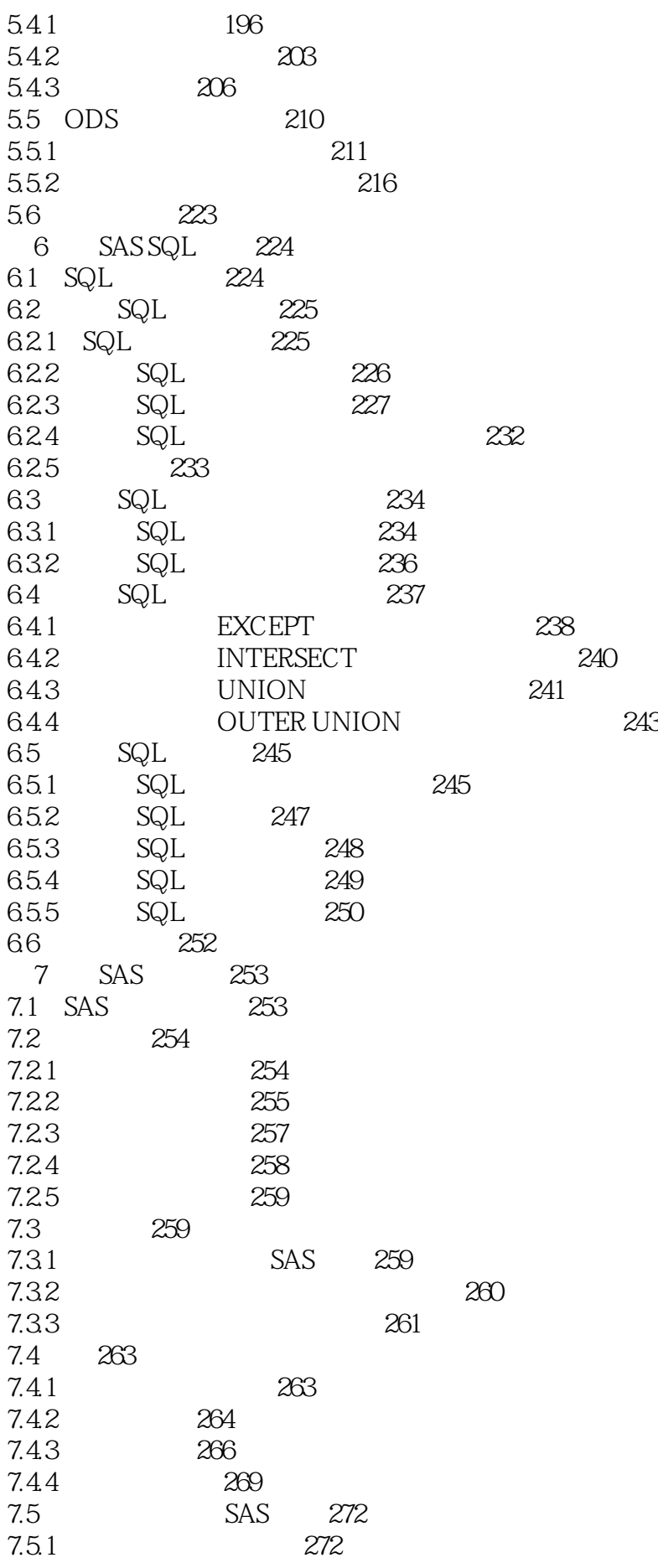

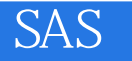

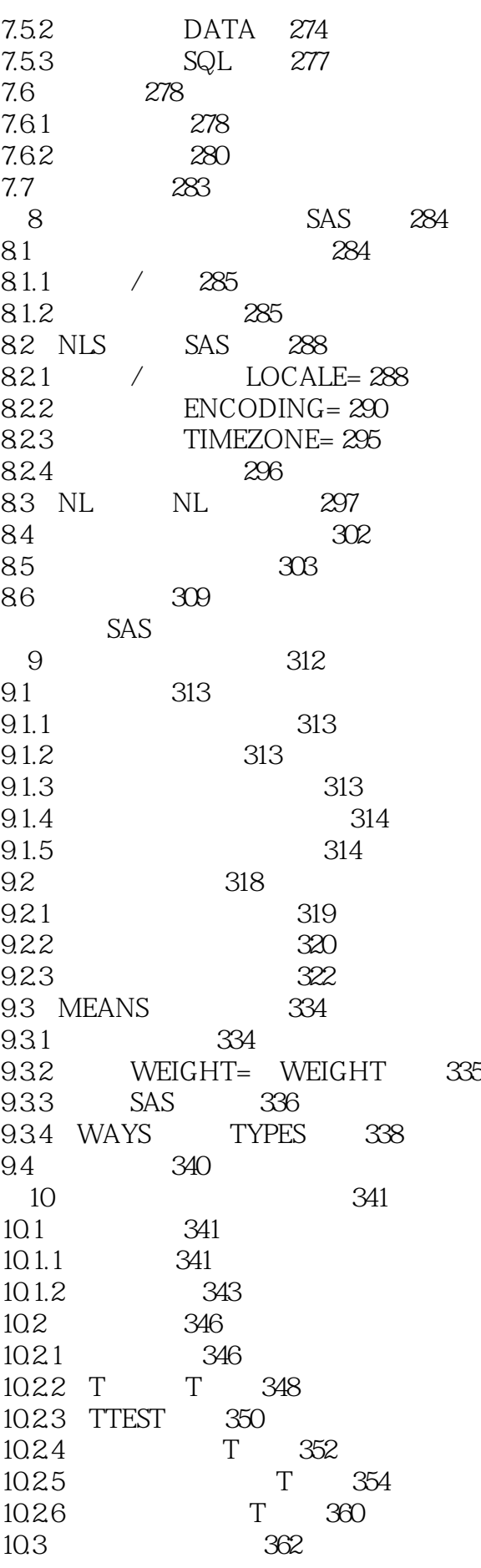

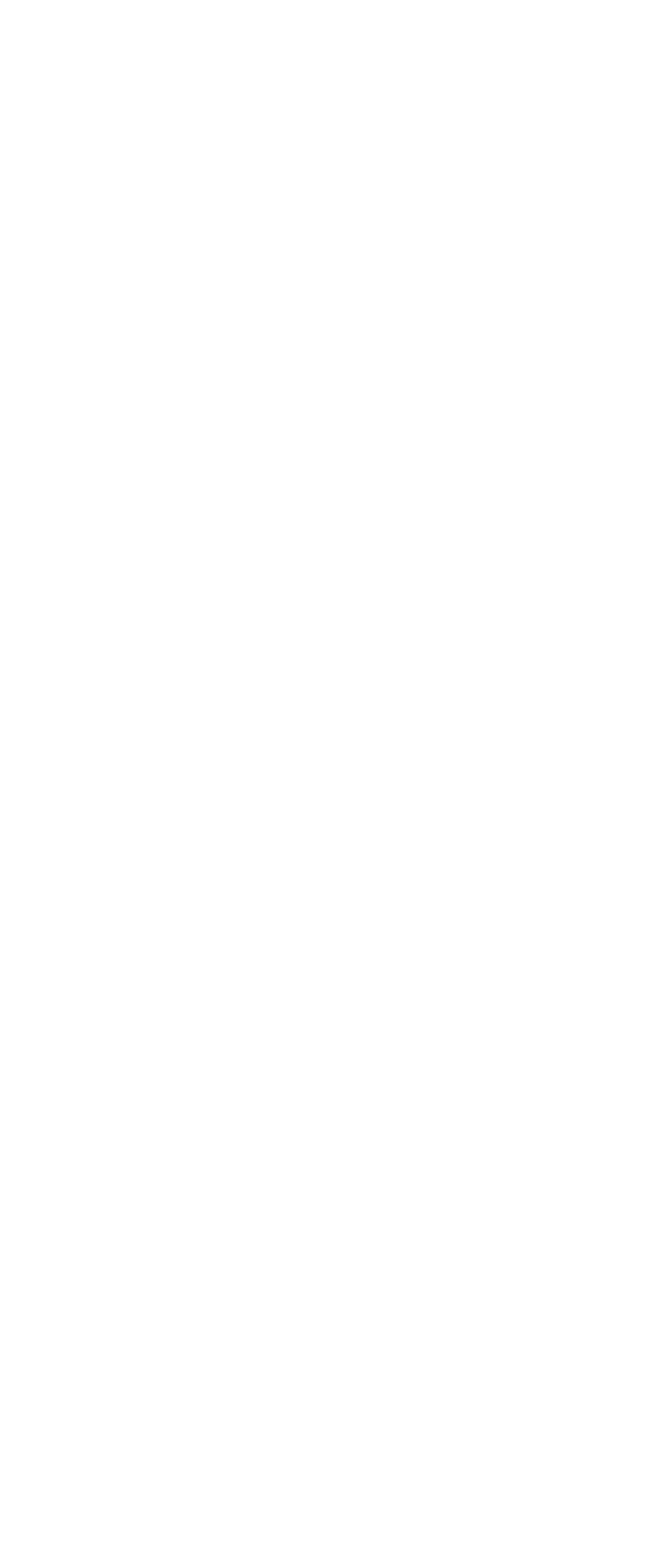

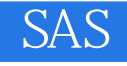

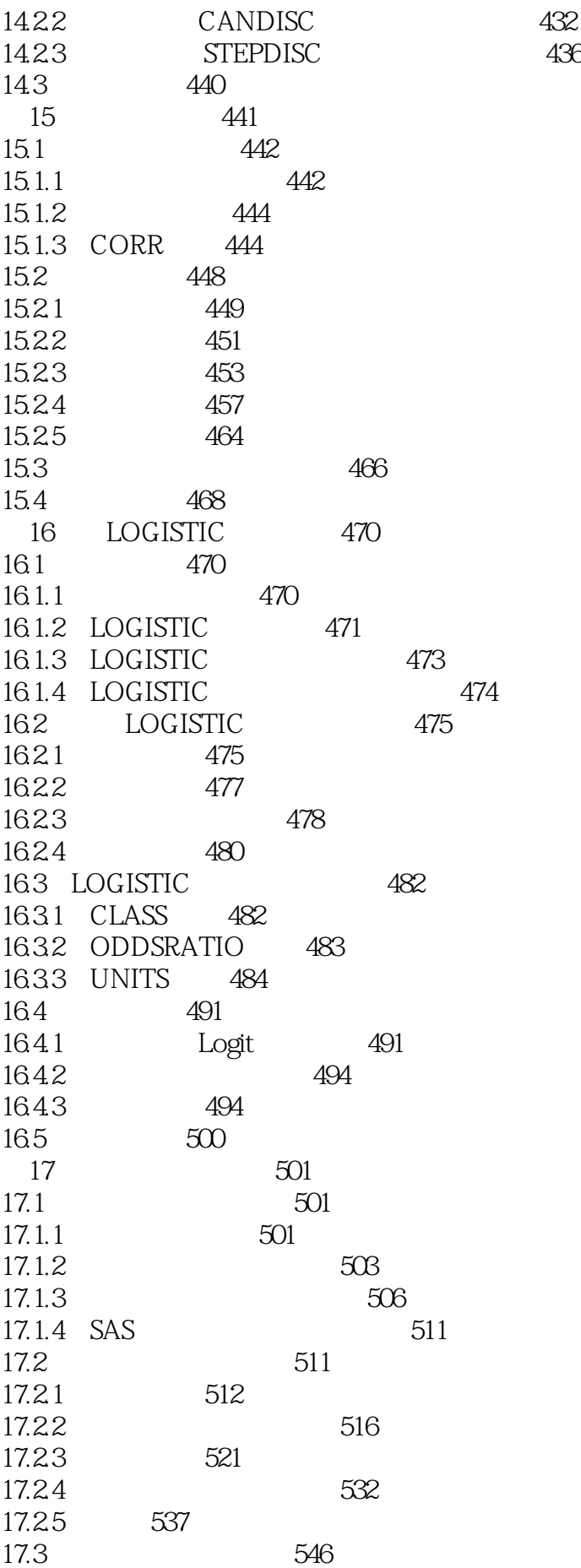

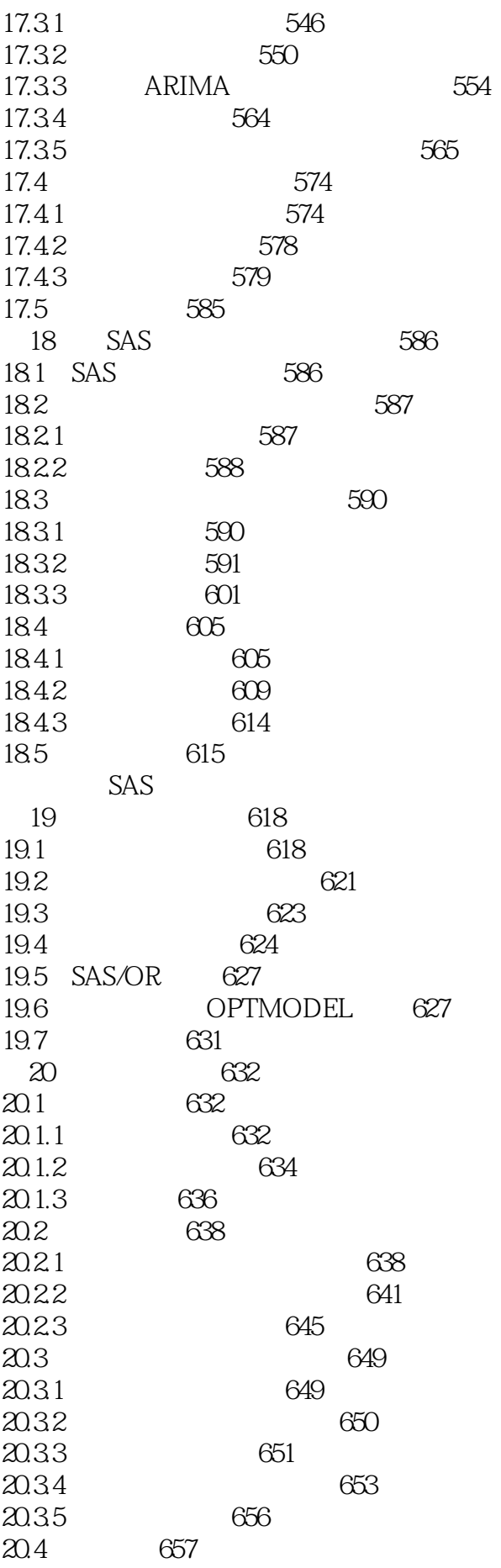

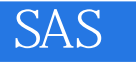

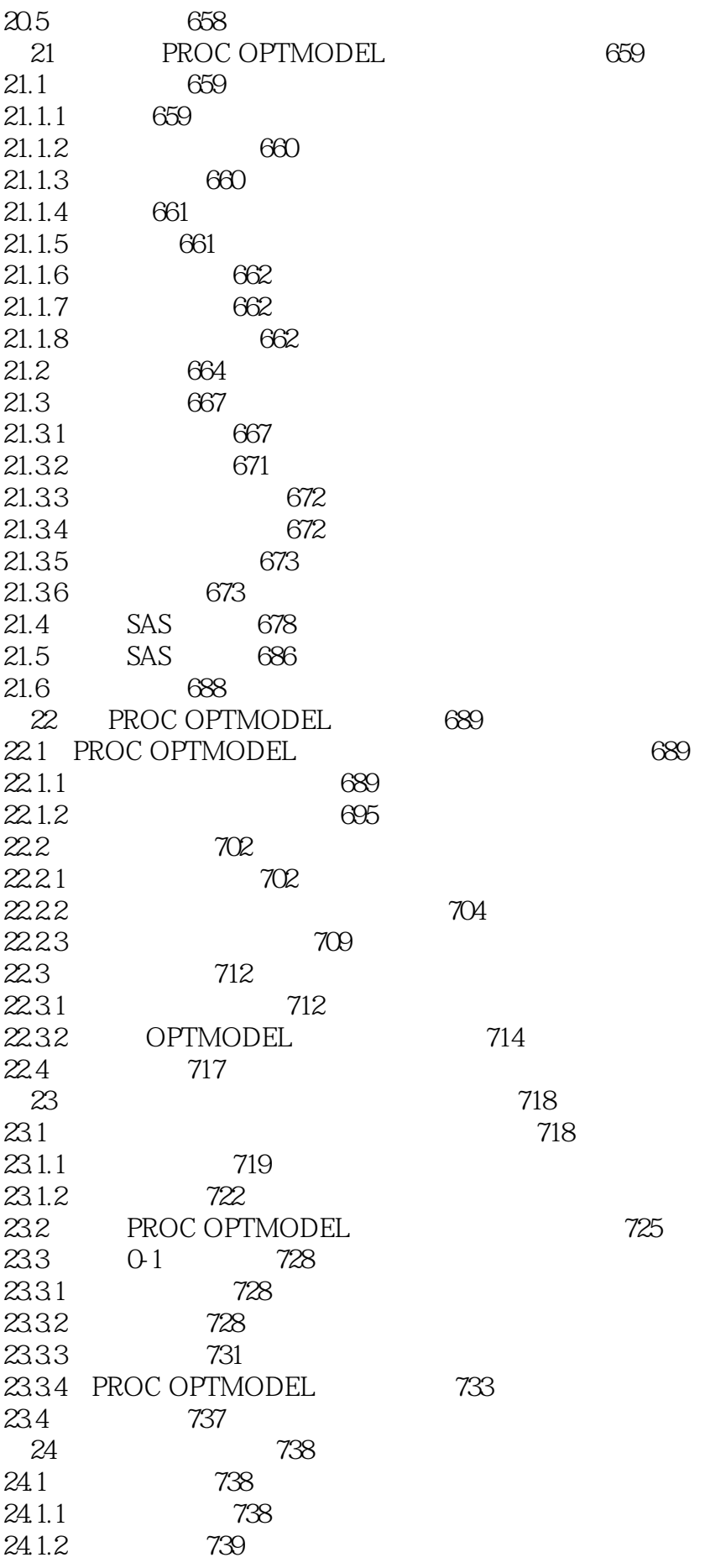

24.1.3 740 24.1.4 PROC OPTMODEL 741 24.1.5 747 24.2 运输排程问题 748 24.2.1 748 24.2.2  $\frac{751}{2}$ 24.2.3 755 24.2.4 759 24.2.5 PROC OPTMODEL 764 24.2.6 773 24.3 773 SAS 第25章 SAS智能平台及行业解决方案 776 25.1 SAS 777 25.1.1 778 25.1.2 SAS 778 25.1.3 780 25.1.4 780 25.2 SAS 781 25.2.1 SAS Office Analytics 781 25.2.2 SAS Enterprise BI Server 784 25.3 SAS 790 25.3.1 SAS 791 25.3.2 SAS 792 25.3.3 DataFlux 792 25.34 SAS 794 25.4 SAS 796 25.4.1 SAS Enterprise Miner 796 25.4.2 SAS Text Miner 798 25.4.3 SAS商业分析解决方案 799 25.5 SAS 801 25.5.1 SAS 801 25.5.2 SAS In-Database 804 25.5.3 SAS 804 25.6 805 第26章 SAS应用的架构规划 806 26.1 SAS 806 26.1.1 SAS 806 26.1.2 SAS Grid Manager 811  $26.1.3$  SAS  $812$ 26.1.4 SAS 812 26.1.5 SAS 814 26.2 SAS I/O 815 26.2.1 SAS I/O 815 26.2.2 SAS 816 26.3 818 第27章 SAS智能平台安全管理 819 27.1 819 27.1.1 819

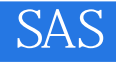

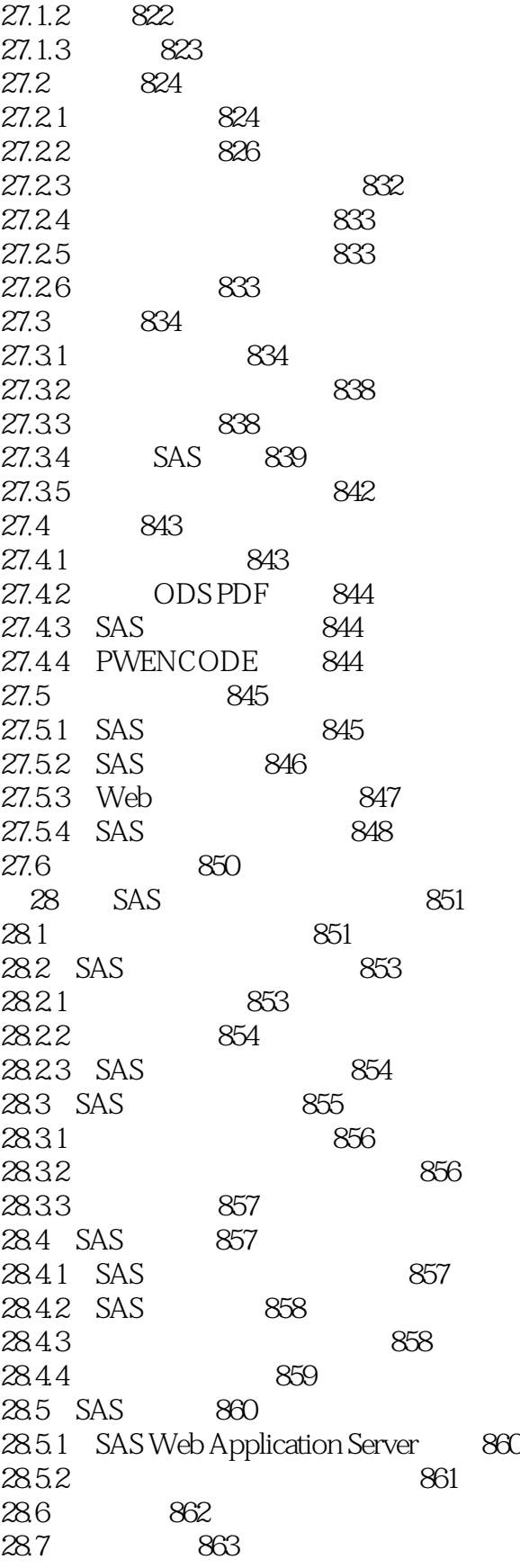

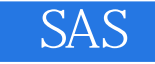

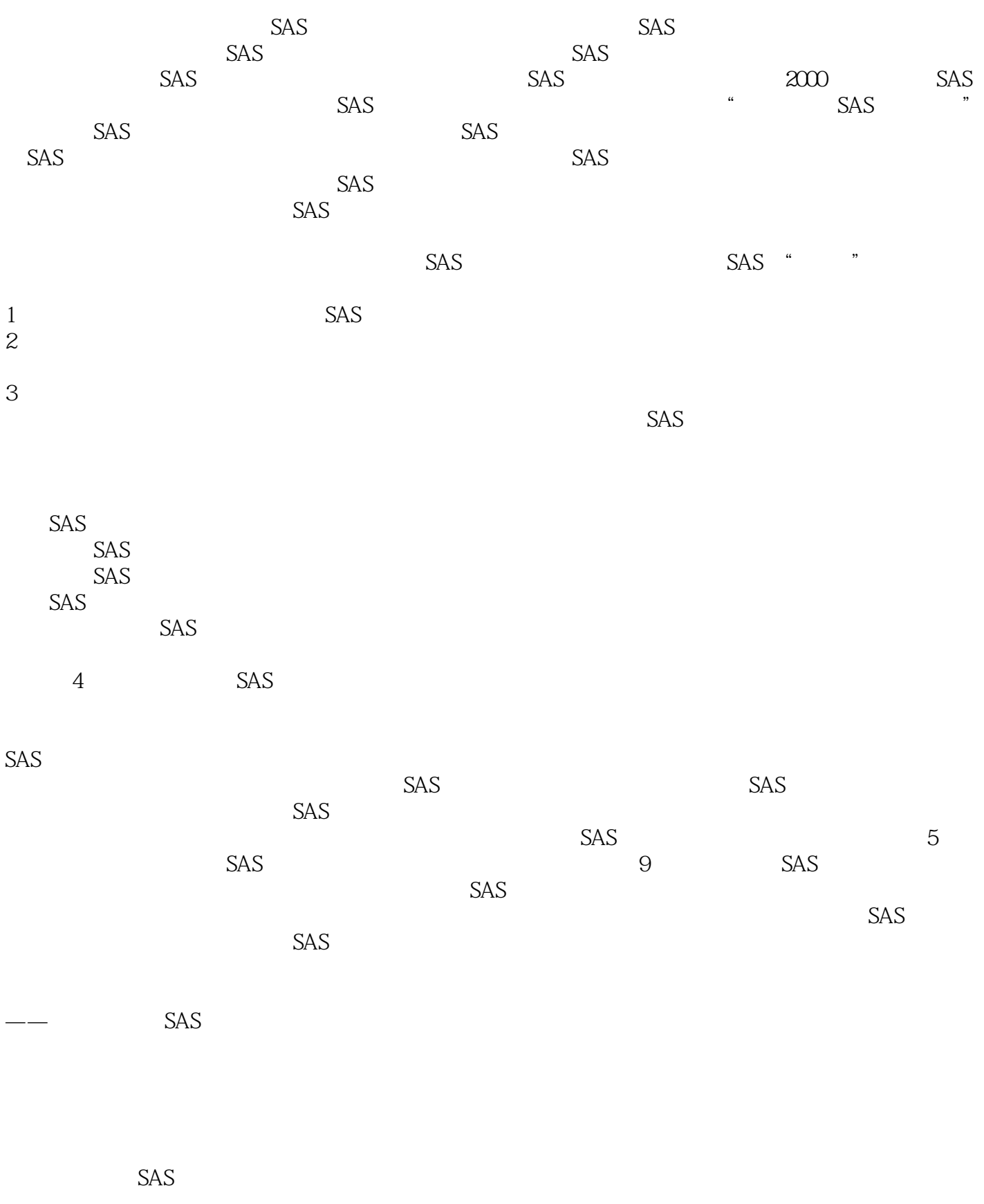

 $\leftarrow$ 

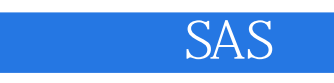

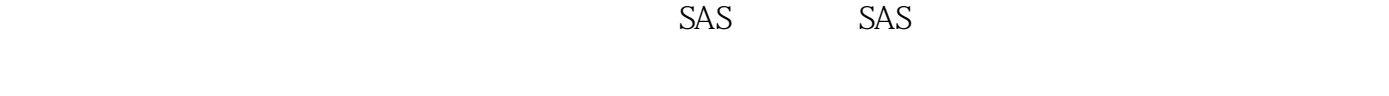

 $\rightarrow$ 

 $\overline{\phantom{a}}$  and  $\overline{\phantom{a}}$  SAP  $SAS$ 

 $SAS$ 

 $SAS$ 

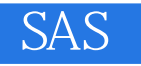

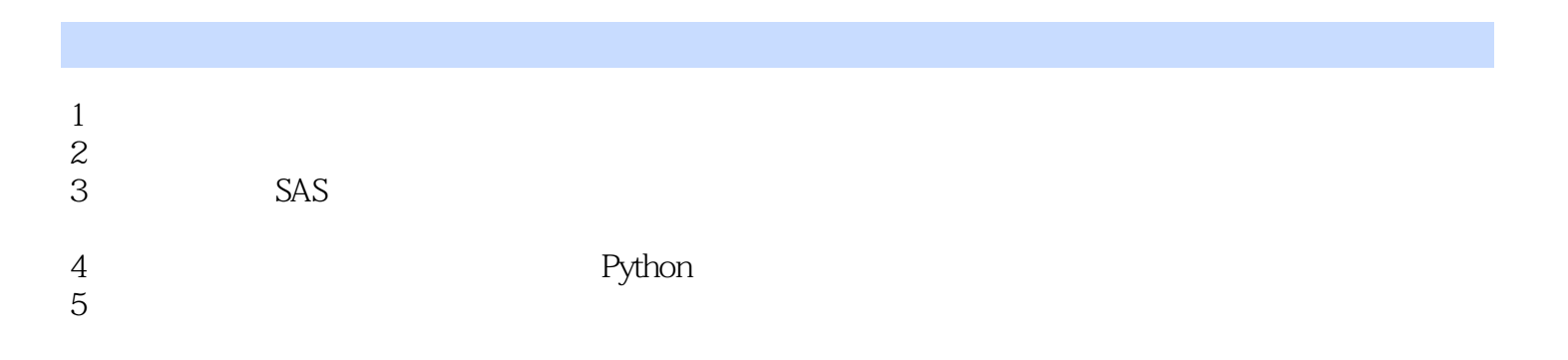

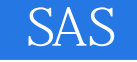

本站所提供下载的PDF图书仅提供预览和简介,请支持正版图书。

:www.tushu111.com